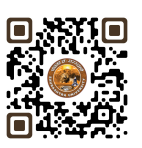

# **B.COM. SEMESTER – 2 6 SEC 2 WEB DEVELOPMENT AND DESIGNING**

Course credit: **02** Total marks: **50**

Name of the Course: **WEB DEVELOPMENT & DESIGNING** Teaching Hours: **Theory: 15 (Hours) + Practical: 30 (Hours)** Distribution of Marks: **25 Marks External Lab Examination 25 Marks Internal assessments of theory**

## **Objectives:**

- $\triangleright$  To introduce students to the fundamental concepts of Network.
- > To enable students to Create simple web pages using HTML.

## **Learning Outcomes:**

- > To provide hands-on experience in Web designing.
- > To teach students the importance of Business Website.

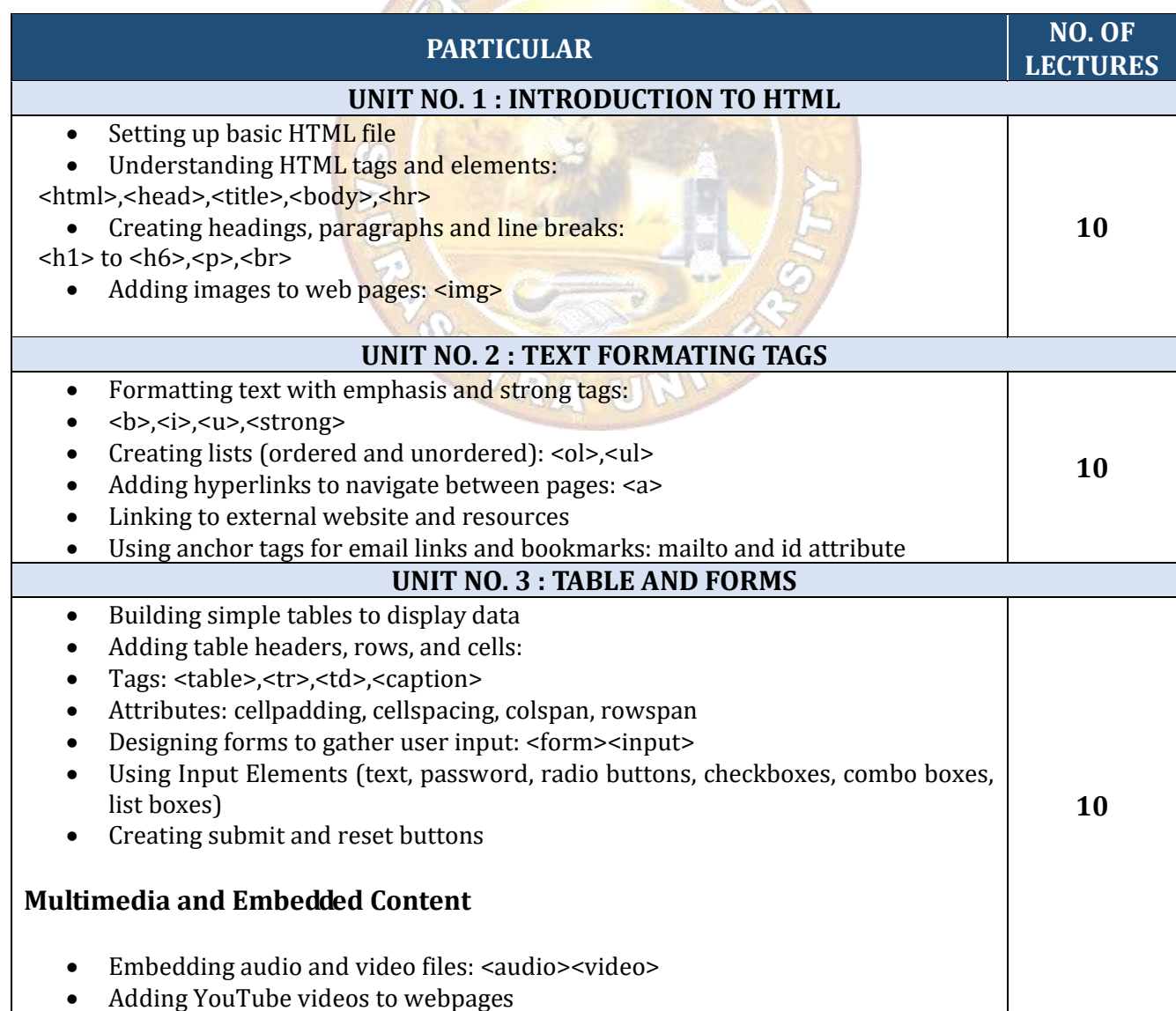

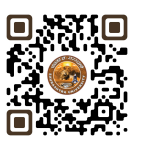

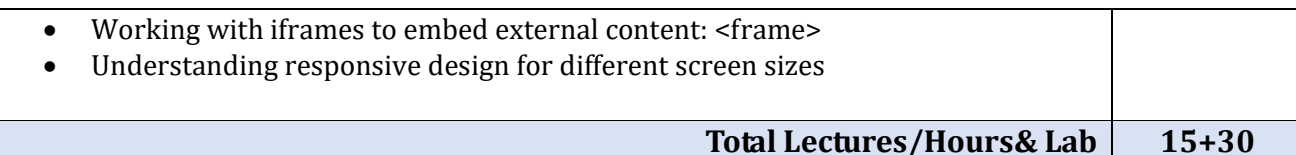

### **Suggested Readings:**

- 1. Internet the complete reference young.
- 2. World wide web design with html c xavier.
- 3. Mcse networking essential training guides.

### **Credit:**

- 1 lecture = 1 hour = 1 credit and 1 practical = 2 hours = 1 credit
- Total 15 hours of theory teaching work per semester and additional 30 hours of practical per semester.
- Theory 1 Hours/week = 1 credits and additional practical 2 hours/week = 1 credits.
- Total credit is 2.

#### **Theory Examination**

- No Theory Examination
- 25 marks of internal Assessment
- Practical Examination Total Marks 25 (No Internal Marks)
- University Examination: 2 Hours

#### **Passing Standard:**

- Student must obtain minimum 40% marks in Internal and practical both
- minimum 10 marks in internal
- Practical: Minimum 40% (Minimum 10 marks in University examination)